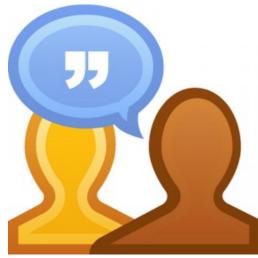

# Enhancements to the Moodle Workshop activity

Richard Samson, University of Vic rsamson@uvic.cat

A presentation based on the work of Orzu Kamolova and her team

Coordinator of Educational technology/Product Owner, Centre for University Teaching, Université de Montréal

#### **Problems with the current Workshop activity**

- It's one of the oldest Moodle core activities.
- It's complicated to set up.
- It is very rigid in its set-up.
- It's one of the least used of the core Moodle activities.
- It has not been updated much for ages.
- Because few people use it, it seems like a low priority to improve it.

#### What's new?

The Université de Montréal team has come up with an enhanced Workshop.

They call it the Assessment Workshop.

It's based on thorough research of teachers' and students' needs.

#### **Features of the Assessment Workshop**

- 1. Set-up wizard
- 2. Help bubbles
- 3. Allowing assessment right after submission
- 4. Allocation of peers instead of submissions
- 5. Anonymous reviewer or reviewee
- 6. Allowing assessment without submission
- 7. Improved teacher/student interface navigation

#### **Assessment Workshop setup**

#### Updating: Assessment workshop ø

 General Assessment workshop name 0 Assessment Workshop Description ବତ 🖏 ! 🖬 🝽 🎍 🛎 **i** ▼ B *I* ≔ ≒ 1 -0 Display description on course page Common module settings Restrict access Tags

Save and return to course

Save and follow wizard

Cancel

Competencies

#### **Assessment Workshop Wizard**

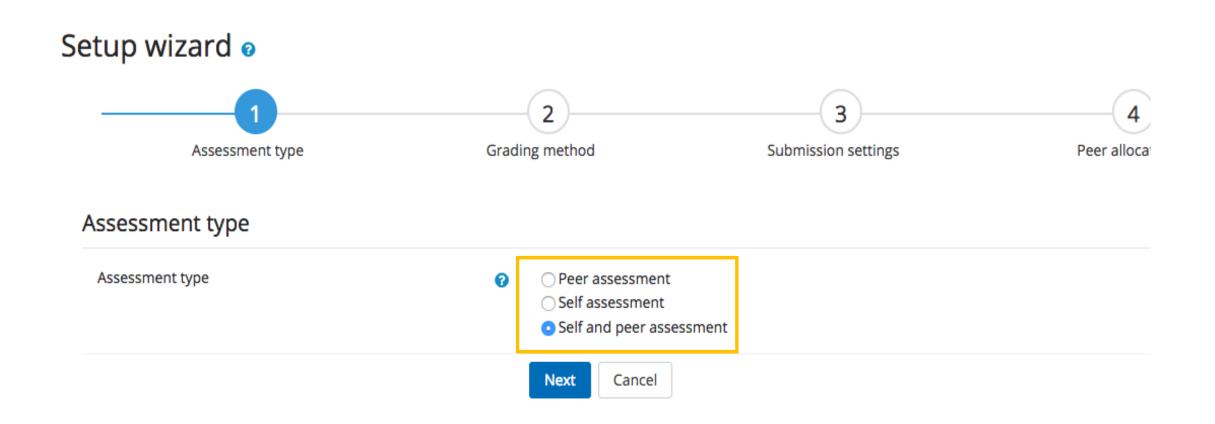

#### **Help bubbles**

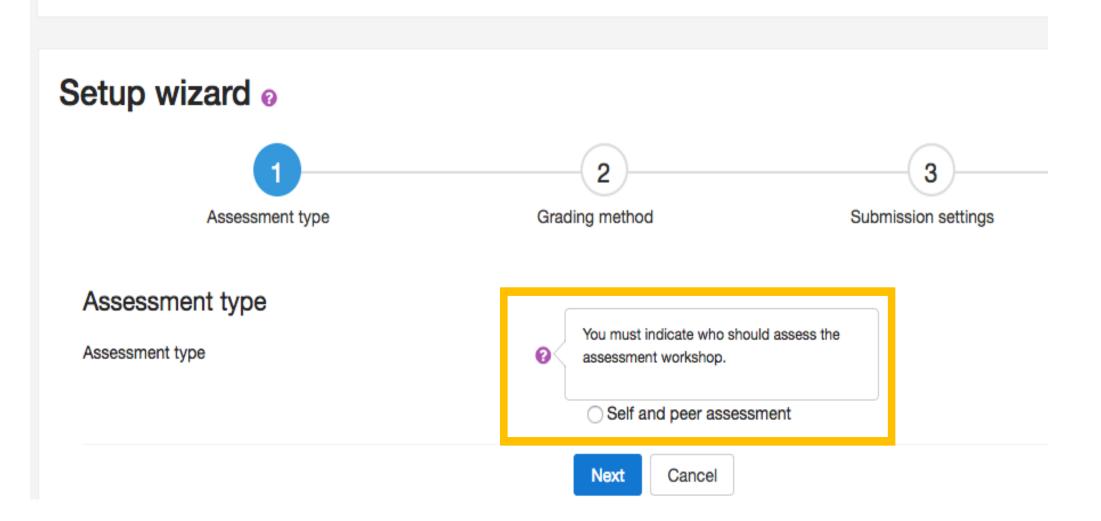

### **Grading method**

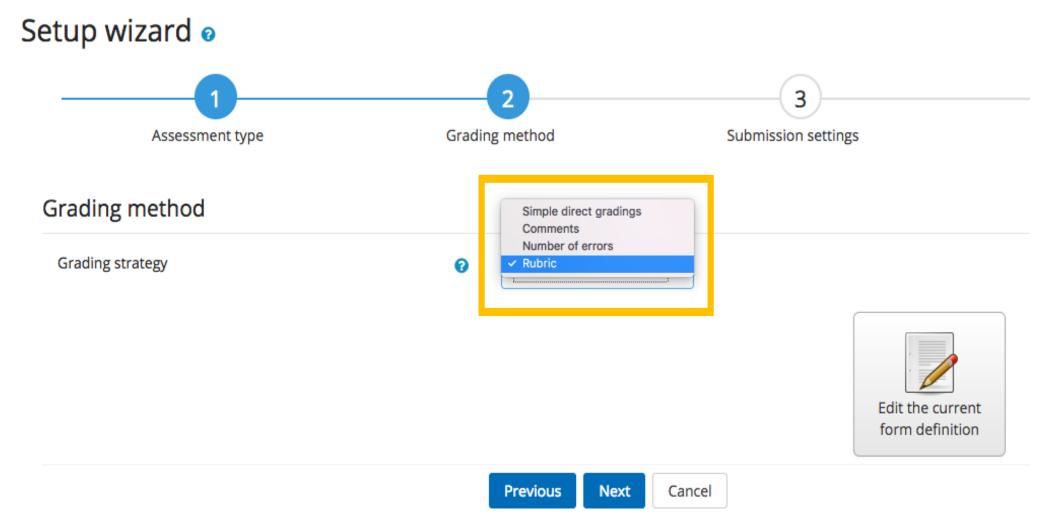

#### Allow assessment right after submission

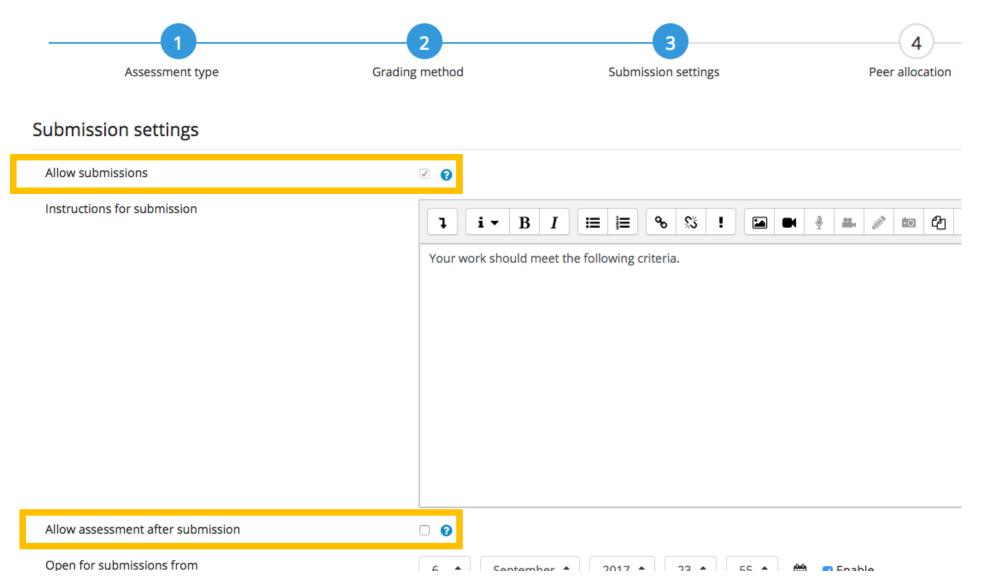

## Allocation of peers instead of submissions

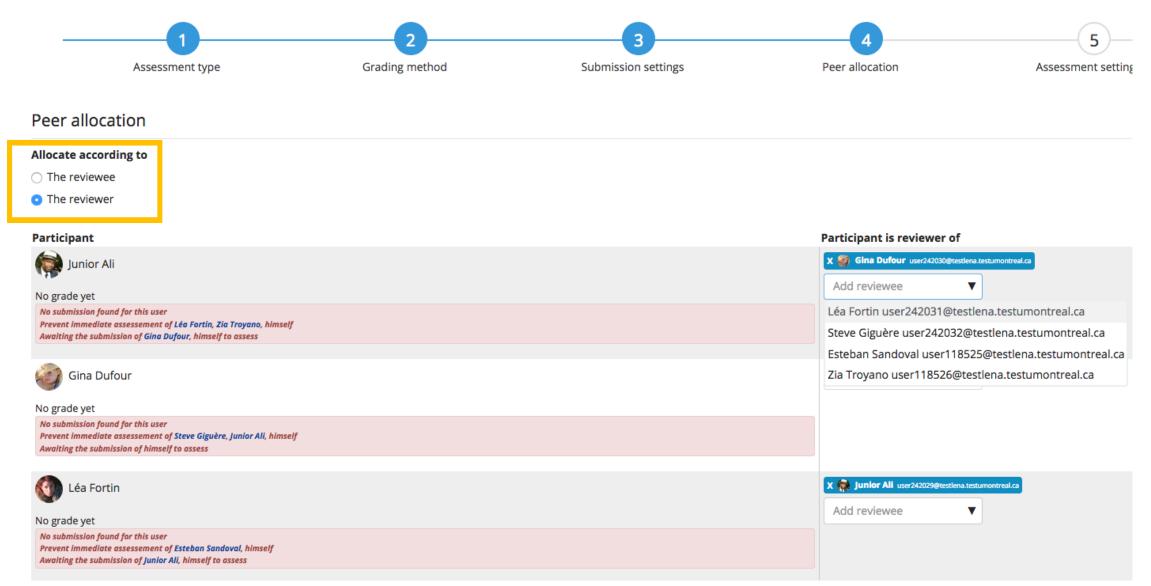

# **Anonymous reviewer or reviewee**

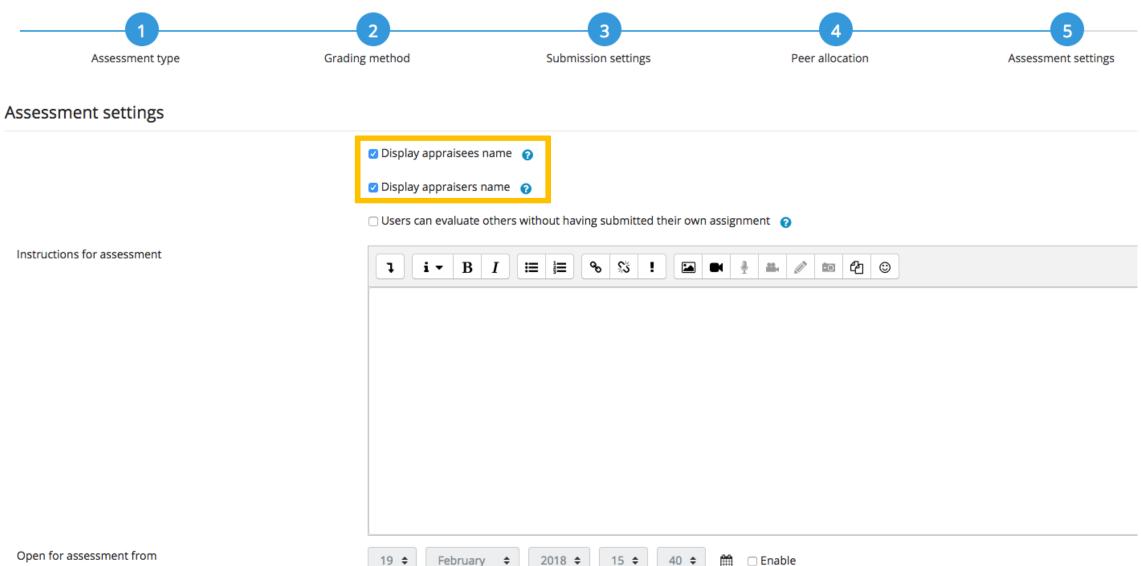

🗆 Enable

February 🖨

19 🖨

#### Allow assessment without submission

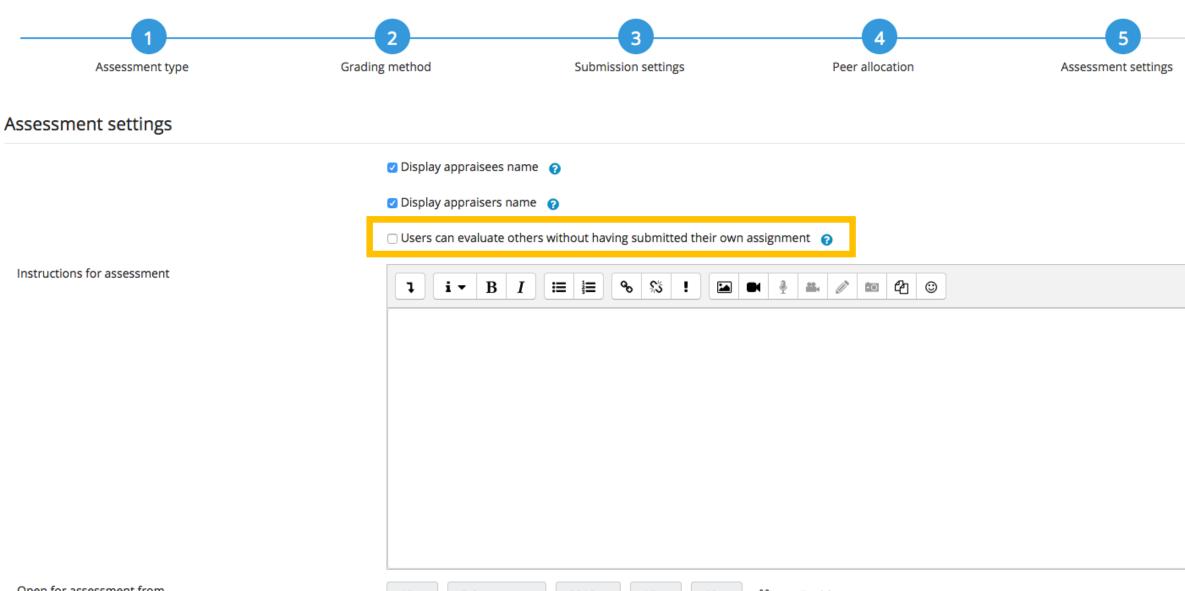

#### **User-friendly summary**

| Peer allocation                                                         | Assessment settings | 6<br>Summary                                                                                             |
|-------------------------------------------------------------------------|---------------------|----------------------------------------------------------------------------------------------------|
| Summary                                                                 |                     |                                                                                                    |
| Assessment type                                                         |                     | Peer assessment                                                                                          |
| Grading strategy                                                        |                     | Rubric                                                                                                   |
| Allow submissions                                                       |                     | Yes                                                                                                    |
| Open for submissions from                                               |                     | Wed, 6 Sep 2017, 11:55 PM                                                                                |
| Submissions deadline                                                    |                     | Thu, 7 Sep 2017, 11:55 PM                                                                                |
| Allocate peers                                                          |                     | expected: 6<br>to allocate: 0<br>with submissions: 0<br>who cannot assess: 6<br>who should not assess: 6 |
| Display appraisees name                                                 |                     | Yes                                                                                                    |
| Display appraisers name                                                 |                     | Yes                                                                                                    |
| Users can evaluate others without having submitted their own assignment |                     | No                                                                                                    |

#### **Teacher's view**

| Setup phase 💡                                                                                                    | Submission phase 💡                                                                                                    | Assessment phase         | Grading eva                                                                         |
|----------------------------------------------------------------------------------------------------|----------------------------------------------------------------------------------------------------|--------------------------|-------------------------------------------------------------------------------------|
| <ul> <li>Set the assessment workshop description</li> <li>Provide instructions for submission</li> <li>Edit assessment form</li> </ul> | <ul> <li>Provide instructions for assessment</li> <li>Allocate peers<br/>expected: 6<br/>to allocate: 0<br/>with submissions: 0<br/>who cannot assess: 6</li> <li>There is at least one author who has not yet submitted his<br/>work</li> <li>There is at least one reviewer who can not assess because it<br/>is associated with an author who has not yet submitted his<br/>work</li> <li>There is at least one participant who should not be a<br/>reviewer because he has not submitted his work and a<br/>parameter prohibits it</li> <li>Open for submissions from Wednesday, 6 September 2017,<br/>11:55 PM (163 days ago)</li> <li>Submissions deadline: Thursday, 7 September 2017, 11:55<br/>PM (162 days ago)</li> <li>Time restrictions do not apply to you</li> </ul> | Switch to the next phase | Calculate<br>expected<br>calculate<br>expected<br>calculate<br>calculate<br>Provide |

#### Assessment workshop grades report 👻

| First name 🔶 🧹 / Surname 🚽 | Submission 📤 🚽 / Last modified 🌥 🚽 |
|----------------------------|------------------------------------|
| Iunior Ali                 | No submission found for this user  |

#### **Student's view**

#### Assessment Workshop @

#### Assessment phase

#### Other phases -

#### Submission phase

- X You didn't have submit your work yet
- ① Open for submissions from Wednesday, 6 September 2017, 11:55 PM (163 days ago)
- ① Submissions deadline: Thursday, 7 September 2017, 11:55 PM (162 days ago)

#### What's next?

- Get the Assessment Workshop into Moodle core.
- Popularise the Assessment Workshop activity.
- Raise awareness of the potential of this activity.

Peer assessment is one of the key activities for today's learning context.

The Assessment Workshop makes it easy!

## Key addresses

• The code

https://github.com/StudiUM/UdeM\_Workshop/tree/udm\_workshop

- The creators
   Orzu Kamolova, orzu.kamolova@umontreal.ca
- Recording of Orzu's original talk (Toronto, 23 February 2018) http://bit.ly/orzu-workshop

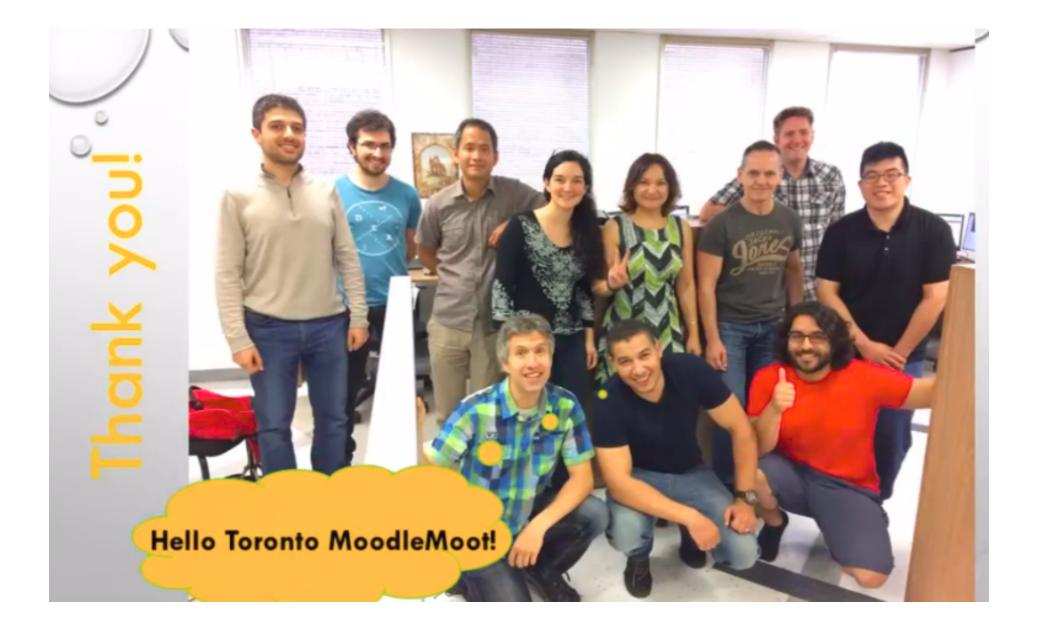